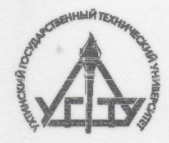

**УХТИНСКИЙ ГОСУДАРСТВЕННЫЙ TEXHUMECKUN YHUBEPCUTET** 

## Т.Д. Ланина, В.И. Литвиненко, Б.Г. Варфоломеев

## ПРОЦЕССЫ ПЕРЕРАБОТКИ ПЛАСТОВЫХ ВОД МЕСТОРОЖДЕНИЙ УГЛЕВОДОРОДОВ

## **CONTRACT CONTRACT OF THE CONTRACT OF THE CONTRACT OF THE CONTRACT OF THE CONTRACT OF THE CONTRACT OF THE CONTRACT OF THE CONTRACT OF THE CONTRACT OF THE CONTRACT OF THE CONTRACT OF THE CONTRACT OF THE CONTRACT OF THE CONT**

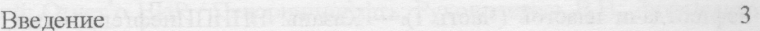

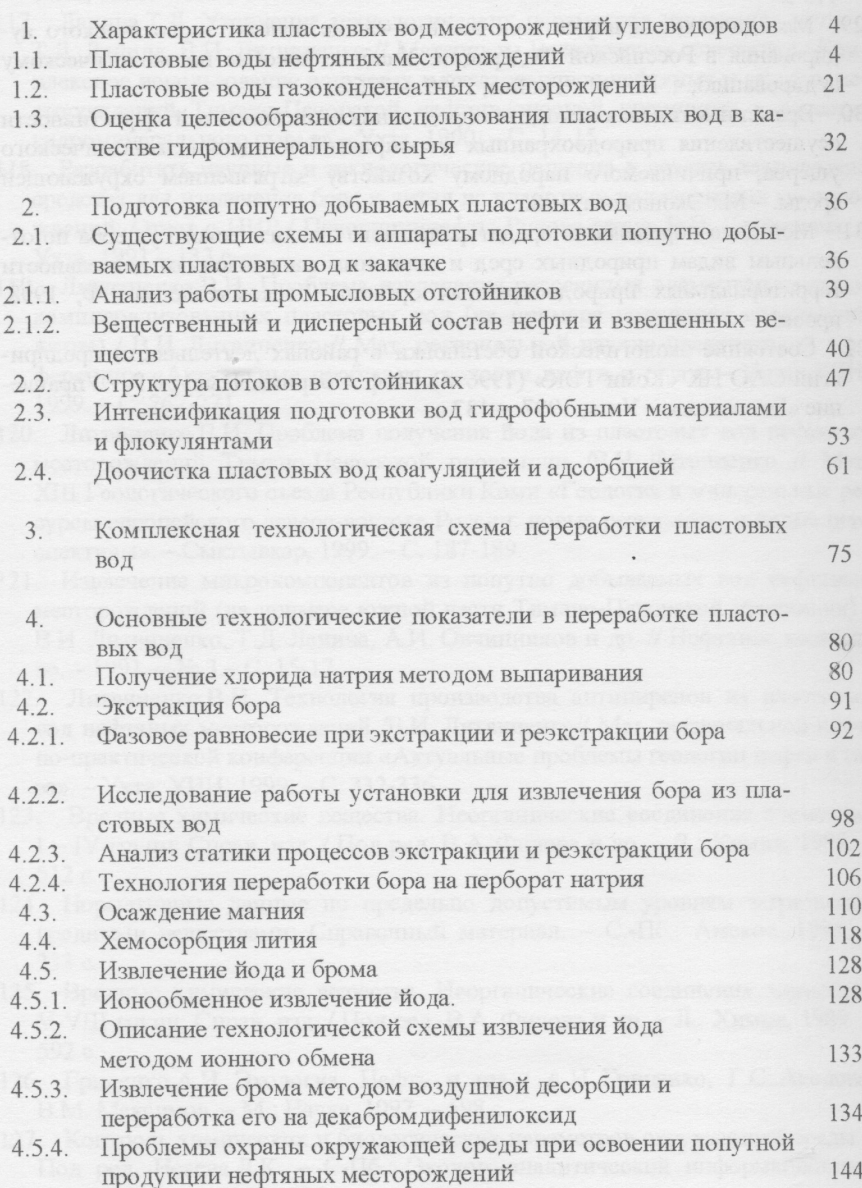

 $\alpha$ 

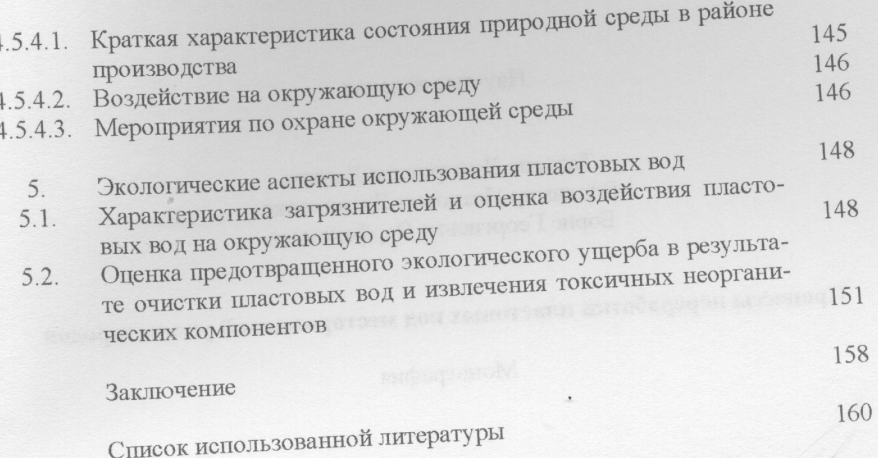